NAVIGANDO PER INTERNET a cura delle Biblioteche comunali di Bagno a Ripoli e Scandicci

# Vuoi diventare un virtual reference librarian?

Rivolgiti alla Internet Public Library

## A proposito di motori di ricerca

Abbiamo esplorato negli scorsi numeri di questa rivista alcuni motori di ricerca, ovvero strumenti tecnici e programmi predisposti per aiutare l'internauta ad incontrarsi con l'informazione desiderata e, nel migliore spirito dello sfruttamento delle potenzialità dei legami ipertestuali, abbiamo visto anche qualche sistema che usa contemporaneamente più motori. Fra questi vi consigliamo di provare anche Savvy Search, che è in grado di lanciare la vostra ricerca su vari motori, moltiplicando le possibilità di recupero (http:// www.cs.colostate.edu/~ dreiling/smartform.html), e All-in-one Search Page, una pagina che vi presenta su un'unica interfaccia la possibilità di interrogare un lungo elenco di motori di ricerca (http:// www.albany.net/~wcross/ all1www.html#WWW), e che sembra fatta apposta per saziare gli ingordi di informazione.

A entrambi i siti si arriva anche dalla homepage del Wisconsin Division for Library and Community Learning di Bob Bocher, che raccoglie, suddivise omogeneamente per aree di interesse, oltre 150 risorse di interesse bibliotecario (http://www.state.wi.us/

agencies/dpi/www/lib res. html, poi navigare attraverso Search Engines).

## Catalogazione di Internet

Accanto alle sperimentazioni sui motori di ricerca, che sfruttano principalmente la tecnologia per aiutare l'internauta nel reperimento delle informazioni, si sta lavorando in Internet anche alla catalogazione delle risorse e comunque all'applicazione degli strumenti tipici della mediazione catalografica, in base alla migliore tradizione biblioteconomica.

Abbiamo già visto in questa rubrica i progetti InterCat e NetFirst di Oclc. Fra i vari server tematici realizzati, il metaserver della matematica è una elaborazione tutta italiana di indubbio interesse: Domenico Bogliolo, per il Cics, Centro interdipartimentale per il calcolo scientifico dell'Università La Sapienza di Roma, ha adottato le famose categorie di Ranganathan per suddividere in Persone gli indirizzi di persone e enti, Materie le specializzazioni e loro raggruppamenti, Energia gli strumenti di ricerca, Spazio i luoghi "dove la matematica accade", Tempo gli eventi presenti, passati e futuri (http://www.cics.uniroma1.it).

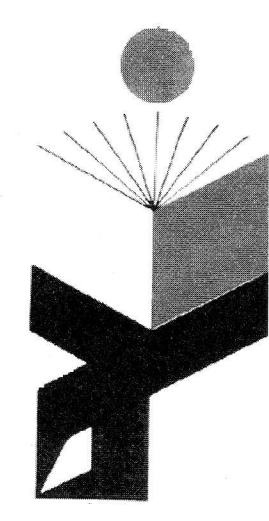

## Novità dalla Internet **Public Library**

Ouello che accade alla Internet Public Library merita davvero di essere seguito con regolarità: in quanto vera biblioteca virtuale sta cercando personale volontario disposto a collaborare con il servizio di reference. I volontari riceveranno quotidianamente via email le domande che gli utenti hanno indirizzato al servizio, e si dovranno impegnare a rispondere ad almeno una domanda alla settimana. Lo scopo di questo servizio è molteplice e riguarda la possibilità di monitorare le esigenze informative degli utenti della biblioteca virtuale, ma anche far crescere l'esperienza professionale nella direzione di una integrazione dell'uso delle risorse elettroniche nei servizi tradizionali. Chi è interessato a candidarsi come virtual reference librarian può scrivere (mailto: ipl.ref.recruit@umich. edu; ricordiamo anche l'indirizzo della Internet Public Library: http://ipl.sils.umich.  $edu$ .

### **Biblioteche pubbliche**

Se, come vi avevamo consigliato, siete andati a vedere all'indirizzo della St. Joseph County Public Library (http://

sicpl.lib.in.us/homepage/Public Libraries/PublicLibraryServers. html), vi sarete convinti da questa lista di servizi offerti dalle biblioteche pubbliche in Internet di quanto queste già abbiano da proporre. Utilizzando una maschera è possibile da questa pagina ricercare le biblioteche, oppure consultare un elenco. Un altro sito importante quello della United Kingdom Public Libraries Page (http://www.worldserver. pipex.com/nc/S.Harden/ ukpublib.html) dal quale tra l'altro si può navigare verso la pagina http://www.halcyon. com:80/treasure/library.html/ dove si trova un lungo elenco cliccabile di biblioteche pubbliche con servizi su Internet. Vi si trovano attualmente cataloghi e servizi di oltre trecento biblioteche pubbliche e molte di queste sono in realtà dei sistemi cooperativi. Per la maggioranza sono accessibili tramite telnet, poche sono su server gopher, mentre quasi un centinaio sono su server web: la prima a collocarsi sul web è stata una biblioteca finlandese, ed ora ve ne sono molte non solo negli Stati Uniti e Canada, ma in tutto il mondo, anche nella Nuova Zelanda! Ancora del tutto assente l'Italia. Ad esperienze inglesi, finlandesi e norvegesi è dedicato anche l'intero numero di "Vine" del marzo scorso. In seguito all'indagine condotta insieme ad altri da McClure, che ha dato esito al rapporto Public Libraries and the Internet: study results, policy issues and recommendations (Final Report, June 1994, Nclis), le ricerche per sostenere l'ingresso delle biblioteche pubbliche americane in Internet continuano: la US National Commission on Libraries and Information Science (Nclis), sempre con la collaborazione di McClure ed altri, ha pubblicato il rapporto Internet costs and cost models for public libraries (http://dataserver.syr.

edu/~macbeth/Project/Faculty/ McClure. NCLIS/FinalReport. html). Intanto la New York Public Library sta preparando per il 1996 "The Global Library", una esposizione senza pareti comprendente fra l'a1tro un viaggio guldato alla ragnatela mondiale dell'informazione e una conferenza elettronica sul ruolo delle biblioteche nell'epoca dell'informazione (http://www.cni.org/CNI/ homcpage.html).

#### Dal catalogo al documento

La Library of Congress tiene agglornata una lista di progetti sui documenti elettronici (http://lcweb.loc.gov/global/et ext/etext.html); fra questi anche il progetto Gutenberg (http ://jg.cso.uiuc.edu/PG/wel come.html), con un elenco vastissimo di opere. anche italiane, disponibiii in Internet a testo completo. Tramite Agorà si può essere aggiornati sui giornali a testo completo (http:// www.agora.stm.it/): sono oltre 180, dei quali ben 17 sono italiani. Per quanto non è ancora disponibile in formato elettronico, sarà invece utile seguire g1i sviluppi del progetto Aida (Alternatives for International Document Availability), alla pagina http://www.cib.unibo. it/aida/.

#### Per la professione

Oltre a Ala (alla cui pagina gopher://gopher.uic.edu:70/00 /library/ala/ala-x/40415007.document si può leggere il Library bill of rights) e Ifla (che cura anche una lista moderata, tibjobs, dedicata alla ricerca di occupazione per bibliotecari e professionisti dell'informazione), la Library Association raggiungibile alla pagina http: //www. bic. org. uk/bic/la. html e Aslib alla pagina htfp:// www. as1ib. co .uk/ aslib / dalla quale si possono consultare i periodici "Current Awareness Abstracts" e "Managing Information" e il catalogo delle pubblicazioni Aslib: un grosso contributo per l'aggiornamento professionale. A proposito di periodici, "Wilson Library Bulletin" ha annunciato la chiusura delle pubblicazioni. per passare ad "esplorare le reti": lo si trova all'indirizzo gopher://gopher. hwwilson. com/. A questo punto vorremmo esporre i nostri desiderata: ci piacerebbe che I'Aib, che sta preparando le sue pagine web, si presentasse con le sue attività, i documenti storici e attuali di fondamentale interesse, "Aib Notizie" a testo completo ed anche i1 catalogo del1a biblioteca. Poi voremmo che si potessero fare richieste di prestito, di invio di documenti, e poi certamente non ci accontenteremmo ancora... Impossibile??? L'Aib ha già alcune pagine visibili al sito http ://www.1et.uniromal.it.,/aib /aib.htlm. Per consultazioni è comunque già disponìbi1e il catalogo della ricca biblioteca specializzata in biblioteconomia e scienze dell'informazione della Regione Toscana, 1a Biblioteca servizi bibliografici di Firenze: http://rt.sci.sns.it/ www.

#### Per restare in ltalia

Per tenersi informati su cosa

accade in Italia esiste un servizio di novità italiane alla pagina http://www.it.net/ whatsnew.html; termini cliccabili relativi all'Italia, siti e servizi italiani: http://www. yahoo. com/Regional/Countries /Italy/ . Peî le novità sulle mailing list italiane: http://www. eureka.it/~cesare/maillist.html. Riguardo ai Newsgroup, l'intera gerarchia italiana delle news consultabile all'indirizzo http://www.cilea.it/news-it/ (da segnalare, forse fra le più interessanti, quelle su1le domande e offerte di lavoro: it. lavoro, domande, it. lavoro. offerte).

### Coriandoli

Anche Minitel migra verso Internet: si può accedere agli stessi servizi, ma sono a pagamento (telnet minitel.fr oppure http://www.minitel.fr).

Sete di notizie? Un collegamento con la Cnn vi può bastare? (http://www.cnn.com).

Vi proponete scopi commerciali? Consulenza e supporto all'uso di Internet è offerto a1 servizio di Brunella Longo, http://www.italia.com/pantarei.

Telematics for libraries è uno dei programmi europei recentemente banditi per la presentazione di progetti e si può leggere aIIa pagina hftp:// www. echo. lu/programmes/en/ LIBRARIES.html. Oltre ai server web che vi avevamo già indicato (http://www.cec.lu, http://www.echo.lu), l'Unione europea gestisce il server Ispo, dedicato proprio alla società dell'informazione (http:// www.ispo.cec.be) e i1 server di Cordis, dedlcato ai programml di ricerca e sviluppo  $(\text{http://www.cordis.lu/}).$ 

L'Università di Firenze si è di recente resa accessibile sul web: oltre alla consultazione dei cataloghi e ad altri servizi, alla pagina "La biblioteca di Babele" viene proposta la ricerca di informazioni in Intemet strutturata per argomenti o tramite sistemi di indice (http://biblio.unifi. it:8000/Welcome.html).

#### Novità!

Sta per uscire per 1'Editrice Bibliografica il libro di Riccardo Ridi Internet in biblioteca: ci trovate di tutto e diventerà molto più difficile per questa rubrica proporvi argomenti e indirizzi che non conosciate già bene!

#### Per i neofiti

Come si fa a digitare quel ricciolino che si vede in alcuni indrizzi -? Vi abbreviamo la ricerca delle tabelle Ascii sul vostro manuale Dos: tenete premuto i1 tasto <ALT> e digitate sul tastierino numerico: 126.

Tutti coloro che sono interessati possono jnviare notizie. suggerimenti, richiedere chiarimenti ecc. scrivendo o telefonando a: Susanna Giaccai, Biblioteca comunale, via Belmonte 38, Bagno a Ripoli, tel. 055/645879/81, fax 055/ 644338. e-ma il giaccai@ risc. idg.fi.c nr.it; Elena Boretti, email mc9609@mclink.it. ■

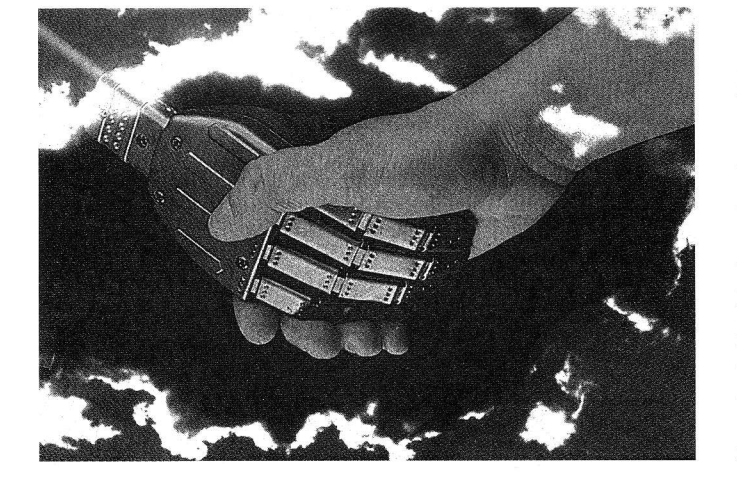